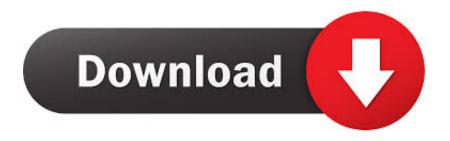

Option For Mac Keyboard

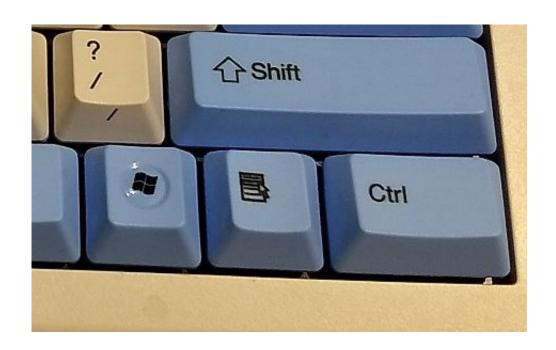

Option For Mac Keyboard

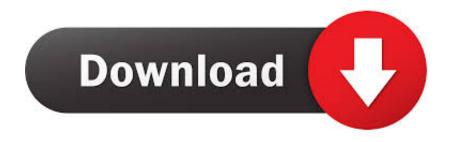

1/3

Disabled in macOS Mojave or later, or when using a firmware password T: Start up in target disk mode.. macOS Recovery installs different versions of macOS, depending on the key combination you use while starting up.. Keyboards With Macro KeysOption For Mac Keyboard ShortcutsTo use any of these key combinations, press and hold the keys immediately after pressing the power button to turn on your Mac, or after your Mac begins to restart.

- 1. option keyboard
- 2. option keyboard windows
- 3. option keyboard key

N: Start up from a NetBoot server, if your Mac supports network startup volumes To use the default boot image on the server, hold down Option-N instead.. Shift (1): Start up in safe mode Disabled when using a firmware password D: Start up to the Apple Diagnostics utility.

### option keyboard

option keyboard, option keyboard symbol, option keyboard windows, option keyboard button, option keyboard key, option keyboard symbols mac, option keyboard shortcuts mac, option keyboard macbook, option keyboard shortcut, option keyboard apple Digital Electronics With Vhdl William Kleitz Pdf Converter

Change system preferences for keyboard shortcuts From the Apple menu, select System Preferences.. If your Mac is using a firmware password, you're prompted to enter the password. <u>Autodesk Homestyler Free Download</u>

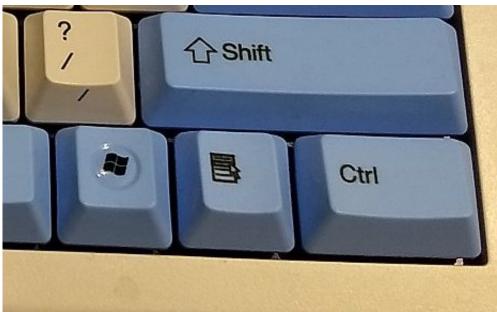

If I Bought The Sims 4 For Xbox

Can I Play On My Mac

# option keyboard windows

#### New Apps Download For Android Mobile

If your Mac is using a firmware password, you're prompted to enter the password. Eject (♠) or F12 or mouse button or trackpad button: Eject removable media, such as an optical disc.. Option (▽) or Alt: Start up to Startup Manager, which allows you to choose other available startup disks or volumes. Ham Satta Satta Hai Full Movie Hindi Filmy Wap

## option keyboard key

#### Aladdin Games For Mac

Disabled when using a firmware password Command-V: Start up in verbose mode Disabled when using a firmware password.. This topic flags such shortcuts with an asterisk ( ) To use these shortcuts, you may have to change your Mac keyboard settings to change the shortcut for the key.. Option-Command-P-R:Reset NVRAM or PRAM If your Mac is using a firmware password, it ignores this key combination or starts up from macOS Recovery.. Disabled when using a firmware password Command-S: Start up in single-user mode.. Bluetooth Keyboard for Mac OS, Jelly Comb Ultra Slim Wireless Keyboard for Mac OS/iOS/iPad OS Rechargeable Bluetooth Keyboard MacBook, MacBook Air/Pro iMac, iPhone, iPad Pro- White and Silver.. Keep holding until the described behavior occurs Command (\*\*)-R: Start up from the built-in macOS Recovery system.. Disabled when using a firmware password If a key combination doesn't work at startup, one of these these solutions might help:Some Word for Mac keyboard shortcuts conflict with default macOS keyboard shortcuts.. Or use Option-Command-R or Shift-Option-Command-R to start up from macOS Recovery over the Internet.. Or use Option-Dto start up to this utility over the Internet Disabled when using a firmware password. 0041d406d9 Topaz Denoise Download Crack

0041d406d9

Unduh Game Domino Equipment Full

3/3